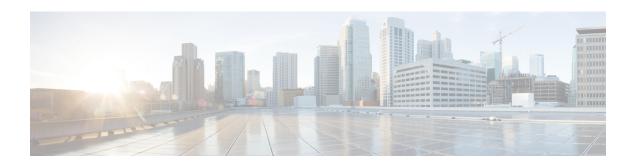

### Digits\_with\_Confirm

The <code>Digits\_With\_confirm</code> voice element captures a string of numerical digits, and presents a confirmation menu allowing the caller to either accept their entry or re-enter the digits. It may be used to collect small or large strings of digits. The digit string can be spoken or entered using the keypad. The captured value will be stored in element data as a string. The string cannot contain non-numerical characters. Using speech input, the number is spoken one digit at a time (i.e. 49678 is spoken "four nine six seven eight"). DTMF input can be terminated by a <code>#</code> keypress if desired (otherwise, the entry is considered terminated when the input timeout is reached).

With the <code>Digits\_with\_Confirm</code> voice element, the application designer has the ability to set length restrictions on the digit string. A minimum and maximum length can be given to narrow the criteria. If a string of a specific length is required, the minimum and maximum lengths should be set to the same value. If fewer digits are entered, a nomatch event will be thrown. A string of digits with length greater than the maximum length cannot be entered.

- Settings, on page 1
- Element Data, on page 3
- Exit States, on page 4
- Audio Groups, on page 5
- Folder and Class Information, on page 6
- Events, on page 6

#### **Settings**

| Name (Label)                      | Туре           | Req'd |      | Substitution<br>Allowed | Default | Notes                                                                                                    |
|-----------------------------------|----------------|-------|------|-------------------------|---------|----------------------------------------------------------------------------------------------------|
| inputmode (Input Mode)            | string<br>enum | Yes   | true | false                   | both    | The type of entry allowed for input (during digits capture and confirmation). Possible values are: voice   dtmf   both.                                    |
| noinput_timeout (Noinput Timeout) | string         | Yes   | true | true                    | 5s      | The maximum time length allowed for silence or no keypress before a noinput event is thrown. Possible values are standard time designations including both |

|                                                             |                            |     |      |      |       | a non-negative number and a time unit, for example, 3s (for seconds) or 3000ms (for milliseconds). Default = 5s.                                                                                                    |
|-------------------------------------------------------------|----------------------------|-----|------|------|-------|----------------------------------------------------------------------------------------------------|
| digits_max_noinput_count (Digits Max NoInput Count)         | $int \ge 0$                | Yes | true | true | 3     | The maximum number of noinput events allowed during digits input capture. 0 = infinite noinputs allowed.                                                                                                    |
| digits_max_nomatch_count (Digits Max NoMatch Count)         | $int \ge 0$                | Yes | true | true | 3     | The maximum number of nomatch events allowed during digits input capture. 0 = infinite nomatches allowed.                                                                                                    |
| confirm_max_noinput_count (Confirm Max NoIput Count)        | $int \ge 0$                | Yes | true | true | 3     | The maximum number of noinput events allowed during digits input confirmation. 0 = infinite noinputs allowed.                                                                                                    |
| confirm_max_nomatch_count<br>(Confirm Max NoMatch<br>Count) | $int \ge 0$                | Yes | true | true | 3     | The maximum number of nomatch events allowed during digits input confirmation. 0 = infinite nomatches allowed.                                                                                                    |
| max_disconfirmed_count (Max Disconfirmed Count)             | $int \ge 0$                | Yes | true | true | 3     | The maximum number of times a caller is allowed to disconfirm a captured digits input. 0 = infinite disconfirmations allowed.                                                                                                    |
| digits_confidence_level (Digits Confidence Level)           | decimal<br>(0.0 to<br>1.0) | Yes | true | true | 0.40  | The confidence level threshold to use during digits capture.                                                                                                    |
| confirm_confidence_level (Confirm Confidence Level)         | decimal<br>(0.0 to<br>1.0) | Yes | true | true | 0.50  | The confidence level threshold to use during confirmation.                                                                                                    |
| min_digit (Min Digits)                                      | int > 0                    | Yes | true | true | None  | Minimum number of digits allowed.                                                                                                    |
| max_digit (Max Digits)                                      | int > 0                    | Yes | true | true | None  | Maximum number of digits allowed.                                                                                                    |
| modal (Disable Hotlinks)                                    | boolean                    | Yes | true | true | false | If set to true, only the grammars of the current Digits_With_Confirm element (the builtin digits and boolean grammars) will be enabled for the duration of the element. Otherwise all active grammars will be enabled.                      |
| secure_logging (Secure Logging)                             | boolean                    | Yes | true | true | false | If set to true, user DTMF input for the element is considered secure and the attributes utterance, interpretation, value, nbestUtteranceX and nbestInterpretationX are masked in VXML server logs. The format used to render secure element |

| maxnbest                                      | $int \ge 1$ | Yes | true | true  | 1      | attributes is to add a _secureLogging suffix. For example nbestUtterancel_secureLogging, *****.  The maximum number of speech                                                                                                    |
|-----------------------------------------------|-------------|-----|------|-------|--------|----------------------------------------------------------------------------------------------------|
| (Maxnbest)                                    |             |     | 01   | 01.01 |        | recognition results that can be generated per voice input.                                                                                                    |
| dtmf_overlay (DTMF Overlay)                   | Boolean     | Yes | true | true  | false  | Setting this property to true will enable the generation of random DTMF digits tone at random duration while DTMF recognition is in progress.  Note   dtmf_overlay supports only the following VoiceXML Gateways, and one of these options must be selected before creating or deploying the Call Studio application.  • Cisco DTMF  • VoiceXML 2.1 Cisco DTMF |
| dtmf_overlay_interval (DTMF Overlay Interval) | String      | Yes | true | true  | 1000ms | Time Interval (in ms) between the generation of two DTMF tones. The interval is a random number that is +/-25% of the duration that is mentioned. For example, if the duration mentioned is 1000ms, the interval will be between between 750ms and 1250ms.  Note The duration mentioned must be between 500ms (minimum) and 2000ms (maximum).                  |

Refer to the following Element Data table for information about nbestUtteranceX and nbestInterpretationX

#### **Element Data**

| Name               | Type   | Notes                                                                                                    |
|--------------------|--------|----------------------------------------------------------------------------------------------------|
| Value              | string | The digit string captured.                                                                                                    |
| value_confidence   | float  | This is the confidence value of the captured digit string utterance. When n-best recognition is enabled, this stores the confidence score of the top hypothesis in the n-best list. |
| confirm_confidence | float  | This is the confidence value of the captured confirm utterance.                                                                                                    |

| nbestLength                                                    | $\inf \geq 1$ | This stores the number of n-best hypotheses generated by the speech engine.                                                                                                    |
|----------------------------------------------------------------|---------------|----------------------------------------------------------------------------------------------------|
| nbestUtterance1 nbestUtterance2 nbestUtteranceX                | string        | This set of element data stores the captured n-best utterances. While the maximum number of nbestUtterancex values is equal to the maxnbest setting value, the actual number of these values available is determined by speech recognition at runtime, where nbestUtterance1 holds the utterance of the top hypothesis in the n-best list and nbestUtterancex holds the utterance of the last hypothesis.                                             |
| nbestInterpretation1 nbestInterpretation2 nbestInterpretationX | string        | This set of element data stores the interpretations of captured n-best utterances. While the maximum number of nbestInterpretationX values is equal to the maxnbest setting value, the actual number of these values available is determined by speech recognition at runtime, where nbestInterpretation1 holds the interpretation of the top hypothesis in the n-best list and nbestInterpretationX holds the interpretation of the last hypothesis. |
| nbestConfidence1 nbestConfidence2 nbestConfidenceX             | float         | This set of element data stores the confidence scores of captured n-best utterances. While the maximum number of nbestConfidencex values is equal to the maxnbest setting value, the actual number of these values available is determined by speech recognition at runtime, where nbestConfidence1 holds the confidence score of the top hypothesis in the n-best list and nbestConfidencex holds the confidence score of the last hypothesis.       |
| nbestInputmode1 nbestInputmode2 nbestInputmodeX                | string        | This set of element data stores the input modes of captured n-best utterances.                                                                                                    |

# **Exit States**

| Name             | Notes                                                                                                    |
|------------------|----------------------------------------------------------------------------------------------------|
| max_nomatch      | The maximum number of nomatch events has occurred. If the nomatch max count is 0, this exit state will never occur.               |
| max_noinput      | The maximum number of noinput events has occurred. If the noinput max count is 0, this exit state will never occur.               |
| max_disconfirmed | The maximum number of disconfirmations has occurred. If the max disconfirmed count is set to 0, this exit state will never occur. |
| done             | The digit string captured was confirmed.                                                                                          |

# **Audio Groups**

### **Digits Capture**

| Name (Label)                                | Req'd | Max1 | Notes                                                                                                    |
|---------------------------------------------|-------|------|----------------------------------------------------------------------------------------------------|
| digits_initial_audio_group (Digits Initial) | Yes   | Yes  | Played when the voice element first begins.                                                                            |
| digits_nomatch_audio_group (Digits NoMatch) | No    | No   | Played when a nomatch event occurs during digits capture.                                                              |
| digits_noinput_audio_group (Digits NoInput) | No    | No   | Played when a noinput event occurs during digits capture.                                                              |
| digits_help_audio_group (Digits Help)       | No    | No   | Played when the caller asks for help during digits capture. If not specified, by default help is treated as a nomatch. |

# **Digits Confirm**

| Name (Label)                                  | Req'd | Max1 | Notes                                                                                                    |
|-----------------------------------------------|-------|------|----------------------------------------------------------------------------------------------------|
| confirm_initial_audio_group (Confirm Initial) | Yes   | Yes  | Played when confirmation first begins.                                                                                                    |
| confirm_nomatch_audio_group (Confirm NoMatch) | No    | No   | Played when a nomatch event occurs during confirmation. The nomatch event count corresponds to the audio group count.                                                           |
| confirm_noinput_audio_group (Confirm NoInput) | No    | No   | Played when a noinput event occurs during confirmation. The noinput event count corresponds to the audio group count.                                                           |
| confirm_help_audio_group (Confirm Help)       | No    | No   | Played when a help event occurs during confirmation. The help event count corresponds to the audio group count. If not specified, by default help throws a nomatch.             |
| disconfirmed_audio_group (Disconfirmed)       | No    | No   | Played after the caller disconfirms a captured digits entry. Upon reaching the max_disconfirmed_count, the prompt should be about exiting with the max_disconfirmed exit state. |

#### End

| Name (Label)          | Req'd | Max 1 | Notes                                                                                                    |
|-----------------------|-------|-------|----------------------------------------------------------------------------------------------------|
| yes_audio_group (Yes) | No    | Yes   | Played after the caller chooses the yes option. If not specified, no audio will be played when this option is chosen. |

# **Folder and Class Information**

| Studio Element Folder Name | Class Name                            |
|----------------------------|---------------------------------------|
| Number Capture             | com.audium.server.voiceElement.digit. |
|                            | MBasicDigitWithConfirm                |

# **Events**

| Name (Label) | Notes                                                                                                    |
|--------------|----------------------------------------------------------------------------------------------------|
|              | You can select <b>Java Exception</b> , <b>VXML Event</b> , or <b>Hotlink</b> as event handler for this element. |